# МИНОБРНАУКИ РОССИИ

Федеральное государственное бюджетное образовательное учреждение высшего образования «Астраханский государственный университет имени В. Н. Татищева» (Астраханский государственный университет им. В. Н. Татищева)

СОГЛАСОВАНО Руководитель ОПОП

УТВЕРЖДАЮ Зав. кафедрой ПМИ

М.В. Коломина

М.В. Коломина

«8» сентября 2022 г.

«8» сентября 2022 г.

# **РАБОЧАЯ ПРОГРАММА ДИСЦИПЛИНЫ**

# **«Введение в цифровую культуру»**

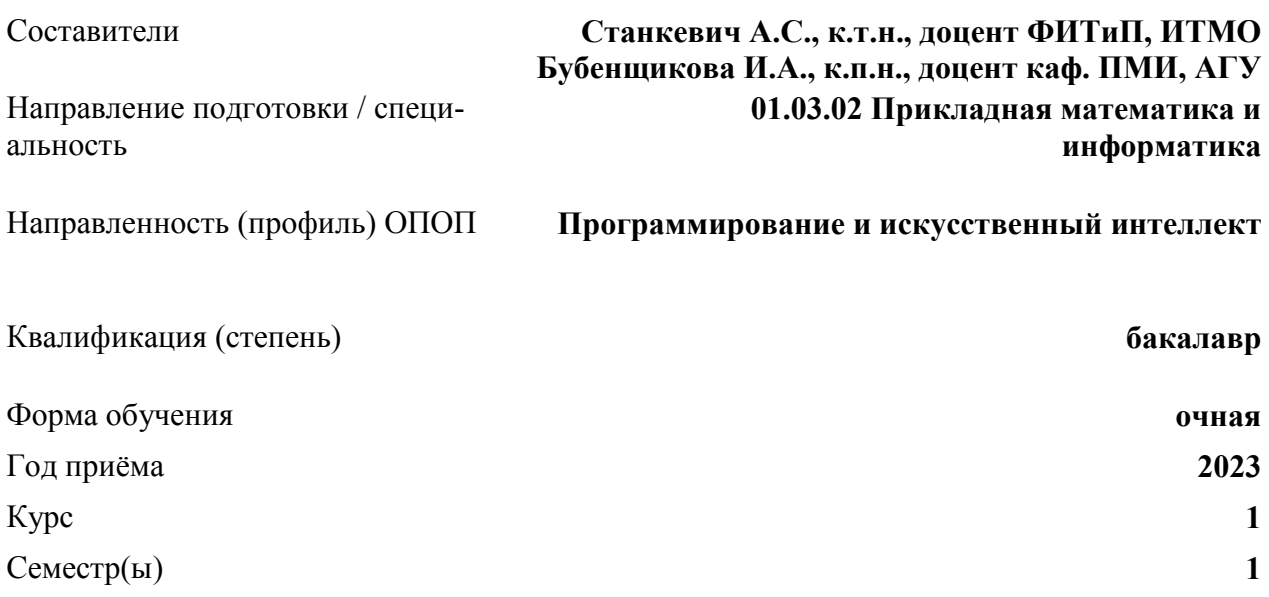

# **1. ЦЕЛИ И ЗАДАЧИ ОСВОЕНИЯ ДИСЦИПЛИНЫ (МОДУЛЯ)**

**1.1. Целью освоения дисциплины «Введение в цифровую культуру»** является знакомство с общей концепцией использования цифровых технологий, обеспечивающих возможность комфортной жизни, обучения в цифровой среде, взаимодействие с обществом и решение цифровых задач в профессиональной деятельности.

#### **1.2. Задачи освоения дисциплины:**

• сформировать навыки эффективного взаимодействия в цифровой среде;

• сформировать умение самостоятельно осуществлять выбор цифровых инструментов и применять их, с учетом целей и содержания профессиональной деятельности;

- способствовать формированию цифровой культуры;
- показать особенности использования цифровых технологий для саморазвития.

# **2. МЕСТО ДИСЦИПЛИНЫ В СТРУКТУРЕ ОПОП**

**2.1. Учебная дисциплина «Введение в цифровую культуру»** относится к *обязательной части* и осваивается в 1 семестре.

# **3. ПЛАНИРУЕМЫЕ РЕЗУЛЬТАТЫ ОБУЧЕНИЯ ПО ДИСЦИПЛИНЕ**

Процесс освоения дисциплины направлен на формирование элементов следующих компетенций в соответствии с ФГОС ВО и ОПОП ВО по данному направлению подготовки / специальности:

а) общепрофессиональных (ОПК):

ОПК-4. Способен понимать принципы работы современных информационных технологий и использовать их для решения задач профессиональной деятельности

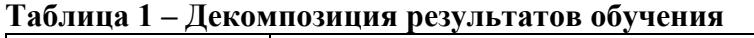

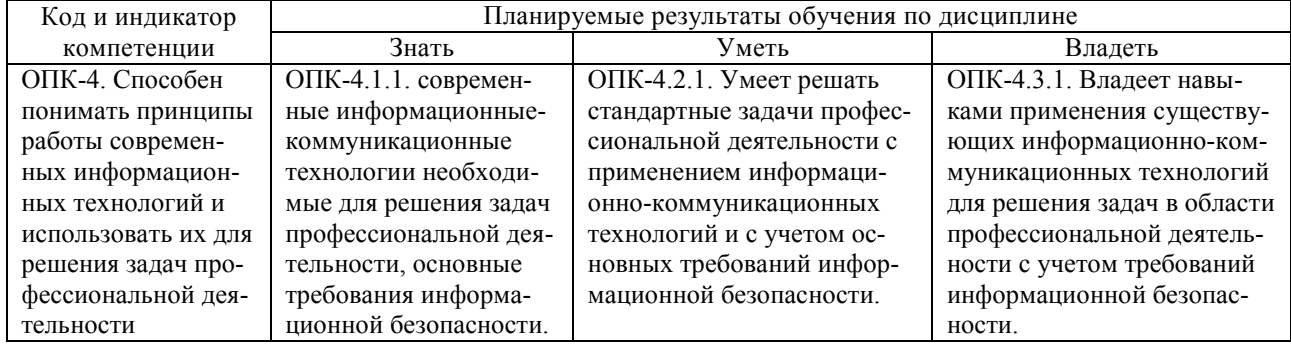

# **4. СТРУКТУРА И СОДЕРЖАНИЕ ДИСЦИПЛИНЫ**

Объём дисциплины составляет 2 зачётные единицы, в том числе 36 часов, выделенных на контактную работу обучающихся с преподавателем (из них 36 часов – лабораторные работы), и 36 часов – на самостоятельную работу обучающихся.

атте-

| Таблица 2 – Структура и содержание дисциплины |         |                                   |    |    |                     |    |                                                                       |
|-----------------------------------------------|---------|-----------------------------------|----|----|---------------------|----|-----------------------------------------------------------------------|
| Раздел, тема дисциплины                       | Семестр | Контактная<br>работа<br>(в часах) |    |    | Самост. ра-<br>бота |    | Форма текущего контроля<br>успеваемости,<br>форма промежуточной атте- |
|                                               |         | Л                                 | ПЗ | ЛР | КP                  | CP | стации<br>[по семестрам]                                              |
| Архитектура ЭВМ и ОС                          |         |                                   |    | ↑  |                     | 2  |                                                                       |
| Технологии программирования                   |         |                                   |    | ↑  |                     |    |                                                                       |
| Сетевые технологии                            |         |                                   |    | ◠  |                     |    |                                                                       |
| Технологии Интернета и WEB                    |         |                                   |    | ↑  |                     | 2  |                                                                       |
|                                               |         |                                   |    |    |                     |    |                                                                       |
|                                               |         |                                   |    |    |                     |    |                                                                       |

**Таблица 2 – Структура и содержание дисциплины** 

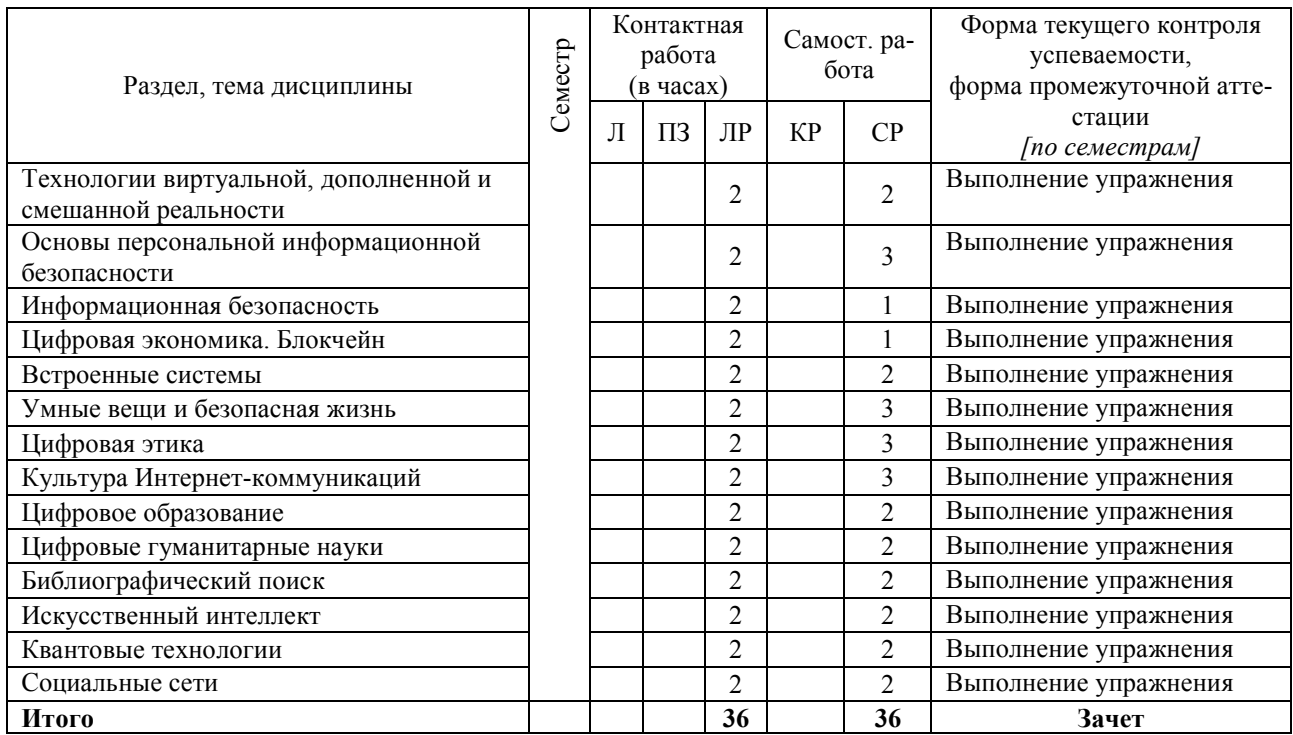

# **Таблица 3 – Матрица соотнесения разделов, тем учебной дисциплины (модуля) и формируемых компетенций**

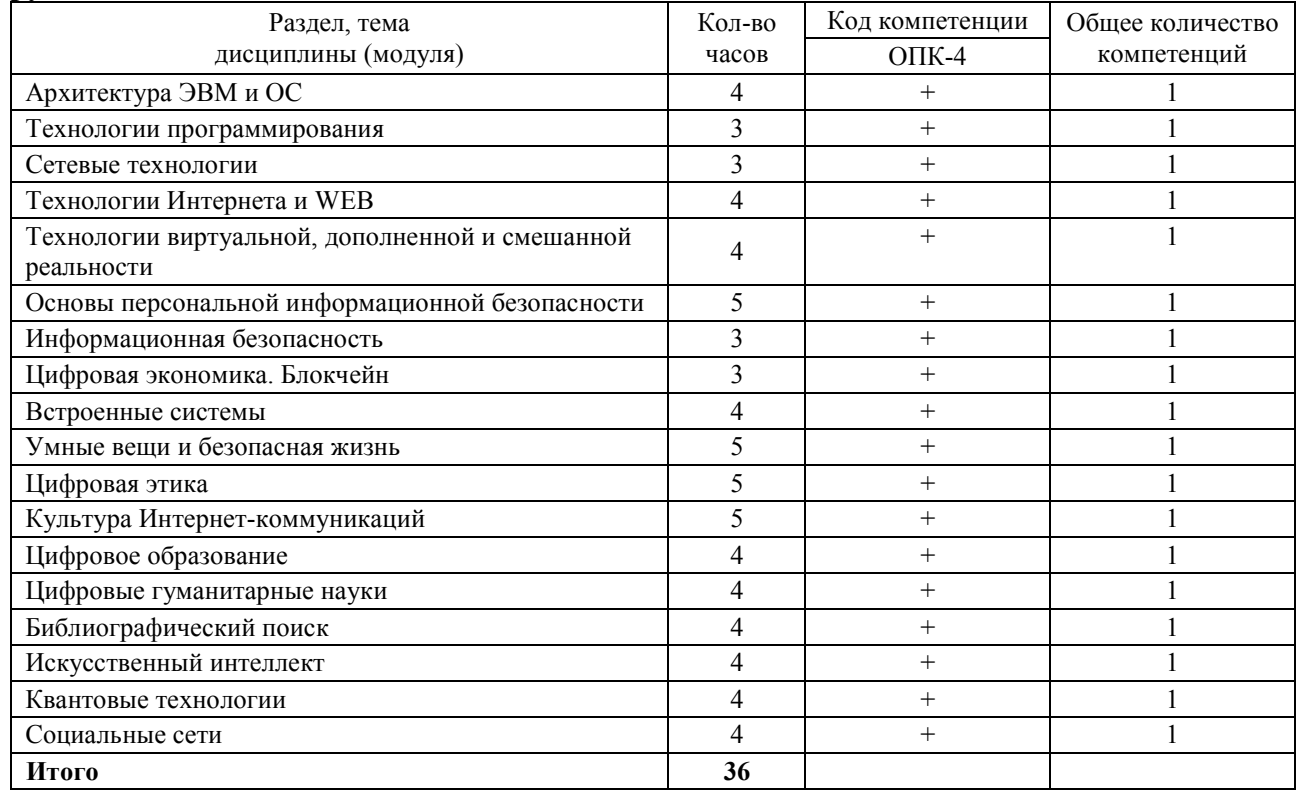

# **Краткое содержание каждой темы дисциплины (модуля)**

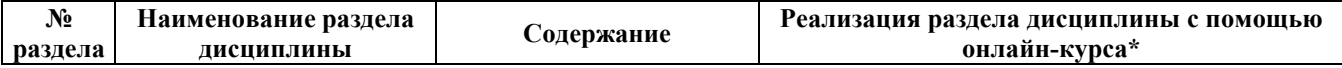

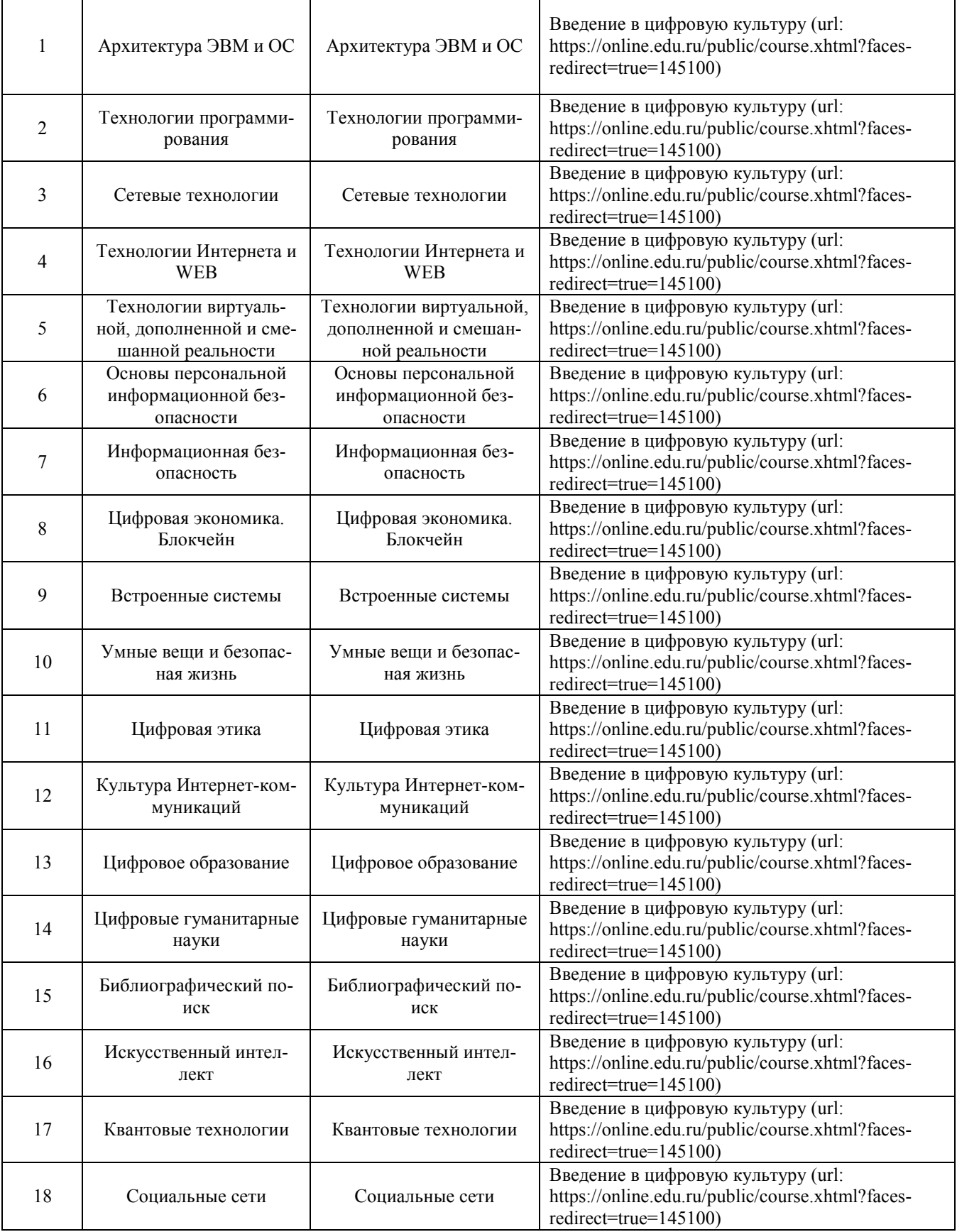

## **5. МЕТОДИЧЕСКИЕ УКАЗАНИЯ ПО ПРЕПОДАВАНИЮ И ОСВОЕНИЮ ДИСЦИПЛИНЫ**

## **5.1. Указания для преподавателей по организации и проведению учебных занятий по дисциплине (модулю)**

#### **Лекционные занятия**

Основной формой реализации теоретического обучения является лекция, которая представляет собой систематическое, последовательное изложение преподавателем-лектором учебного материала теоретического характера. Цель лекции – организация целенаправленной познавательной деятельности студентов по овладению программным материалом учебной дисциплины.

Порядок подготовки лекционного занятия включает в себя выполнение следующих этапов:

- изучение требований программы дисциплины;
- определение целей и задач лекции:
- разработка плана проведения лекции;

подбор литературы (ознакомление с методической литературой, публикациями периодической печати по теме лекционного занятия);

- отбор необходимого и достаточного по содержанию учебного материала;
- определение методов, приемов и средств поддержания интереса, внимания, стимулирования творческого мышления студентов;

написание конспекта лекции.

Лекция должна включать следующие разделы:

формулировку темы лекции;

указание основных изучаемых разделов или вопросов и предполагаемых затрат времени на их изложение;

- изложение вводной части;
- изложение основной части лекции;
- краткие выводы по каждому из вопросов;
- заключение;
- рекомендации литературных источников по излагаемым вопросам.

#### **Лабораторные занятия**

Лабораторное занятие − целенаправленная форма организации педагогического процесса, направленная на углубление научно-теоретических знаний и овладение определенными методами работы, в процессе которых вырабатываются умения и навыки выполнения тех или иных учебных действий в данной сфере науки. Они развивают научное мышление и речь, позволяют проверить знания студентов и выступают как средства оперативной обратной связи.

Правильно организованные лабораторные занятия ориентированы на решение следующих задач:

● обобщение, систематизация, углубление, закрепление полученных на лекциях и в процессе самостоятельной работы теоретических знаний по дисциплине (предмету);

формирование практических умений и навыков, необходимых в будущей профессиональной деятельности, реализация единства интеллектуальной и практической деятельности;

выработка при решении поставленных задач таких профессионально значимых качеств, как самостоятельность, ответственность, точность, творческая инициатива.

 Состав заданий для лабораторного занятия должен быть спланирован с расчетом, чтобы за отведенное время они могли быть качественно выполнены большинством учащихся.

 Лабораторные занятия должны так быть организованы, чтобы студенты ощущали нарастание сложности выполнения заданий, испытывали бы положительные эмоции от переживания собственного успеха в учении, поисками правильных и точных решений.

#### **Самостоятельная работа**

Самостоятельная работа – это вид учебной деятельности, которую студент совершает в установленное время и в установленном объеме индивидуально или в группе, без непосредственной помощи преподавателя (но при его контроле), руководствуясь сформированными ранее представлениями о порядке и правильности выполнения действий.

В учебном процессе образовательного учреждения выделяются два вида самостоятельной работы:

● аудиторная – выполняется на учебных занятиях, под непосредственным руководством преподавателя и по его заданию (выполнение самостоятельных работ; выполнение контрольных и практических работ; решение задач);

внеаудиторная – выполняется по заданию преподавателя, но без его непосредственного участия (подготовка к аудиторным занятиям; изучение учебного материала, вынесенного на самостоятельную проработку; выполнение домашних заданий разнообразного характера; выполнение индивидуальных заданий, направленных на развитие у студентов самостоятельности и инициативы; подготовка к контрольной работе). Внеаудиторные самостоятельные работы представляют собой логическое продолжение аудиторных занятий, проводятся по заданию преподавателя, который инструктирует студентов и устанавливает сроки выполнения задания.

#### **5.2. Указания для обучающихся по освоению дисциплины (модулю) Лекция**

● Лекция – основной вид обучения в вузе.

● В лекции излагаются основные положения теории, ее понятия и законы, приводятся факты, показывающие связь теории с практикой.

Накануне лекции необходимо повторить содержание предыдущей лекции (а также теорию по изучаемой теме в школьных учебниках геометрии, если эта тема была представлена в них), а затем посмотреть тему очередной лекции по программе (по плану лекций).

● Полезно вести записи (конспекты) лекций: для непонятных вопросов оставлять место при работе над темой лекции с учебными пособиями.

Записи лекций следует вести в отдельной тетради, оставляя место для дополнений во время самостоятельной работы.

При конспектировании лекций выделяйте главы и разделы, параграфы, подчеркивайте основное.

#### **Лабораторное занятие**

Лабораторное занятие – наиболее активный вид учебных занятий в вузе. Он предполагает самостоятельную работу над лекциями и учебными пособиями.

К каждому лабораторному занятию нужно готовиться. Подготовку следует начинать с повторения теории (по записям лекций или по учебному пособию). После этого нужно решать задачи из предложенного домашнего задания.

#### **Организация самостоятельной работы**

Самостоятельность в учебной работе способствует развитию заинтересованности студента в изучаемом материале, вырабатывает у него умение и потребность самостоятельно получать знания, что весьма важно для специалиста с высшим образованием. Самостоятельная работа студентов представлена в следующих формах:

работа с учебной литературой и конспектом лекций с целью подготовки к лабораторным занятиям, составление конспектов тем, выносимых на самостоятельную проработку;

систематическое выполнение домашних работ.

#### **Таблица 4 – Содержание самостоятельной работы обучающихся**

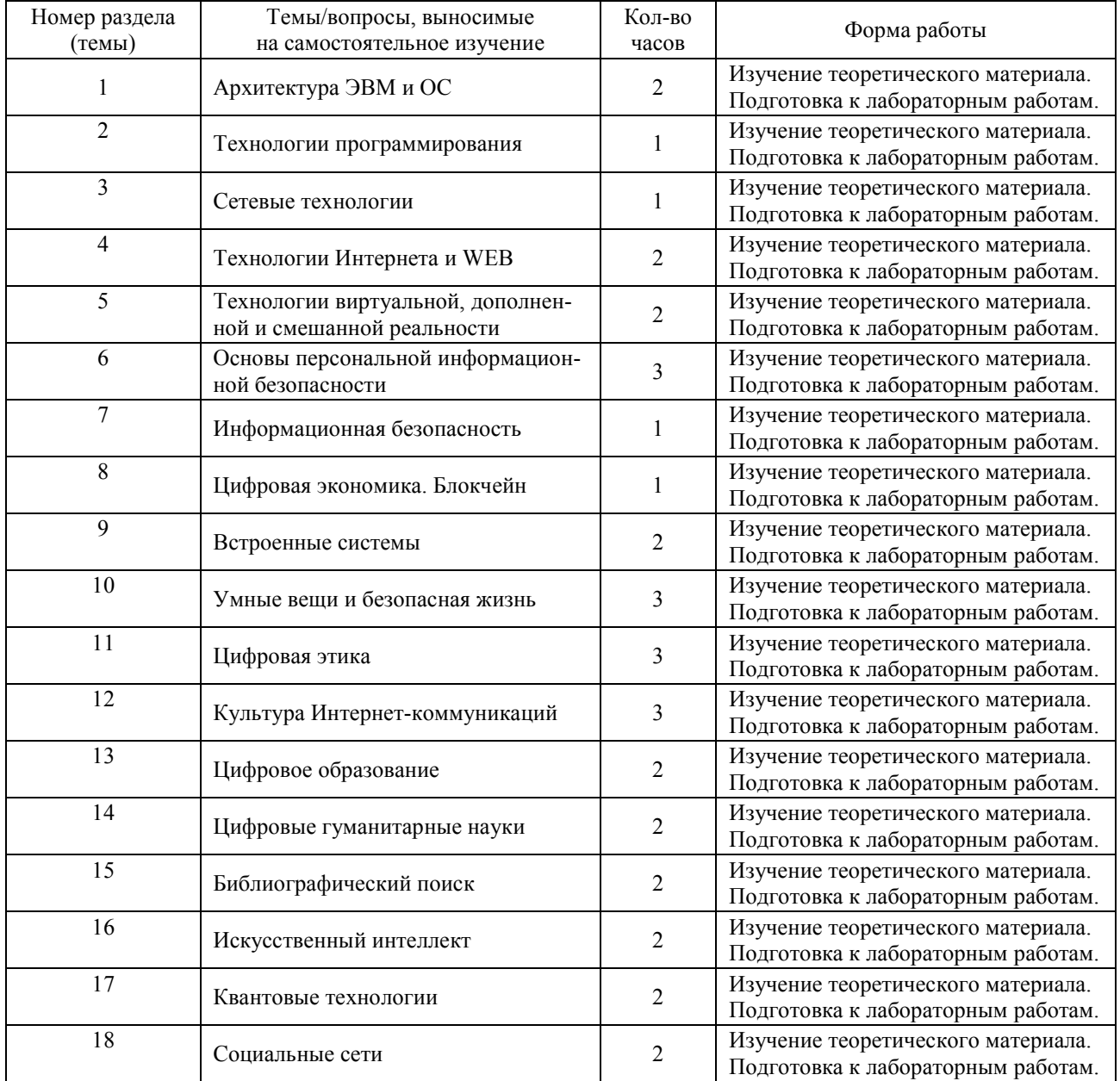

**5.3. Виды и формы письменных работ, предусмотренных при освоении дисциплины (модуля), выполняемые обучающимися самостоятельно** 

Дисциплиной «Введение в цифровую культуру» письменные работы не предусмотрены.

#### **6. ОБРАЗОВАТЕЛЬНЫЕ И ИНФОРМАЦИОННЫЕ ТЕХНОЛОГИИ**

При реализации различных видов учебной работы по дисциплине «Введение в цифровую культуру» могут использоваться электронное обучение и дистанционные образовательные технологии.

## **6.1. Образовательные технологии**

Учебные занятия по дисциплине могут проводиться с применением информационнотелекоммуникационных сетей при опосредованном (на расстоянии) интерактивном взаимодействии обучающихся и преподавателя в режимах on-line или off-line в формах.

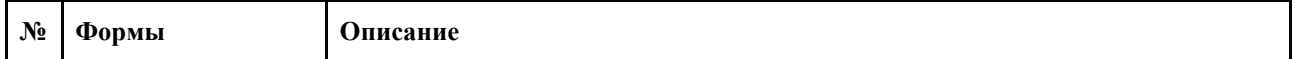

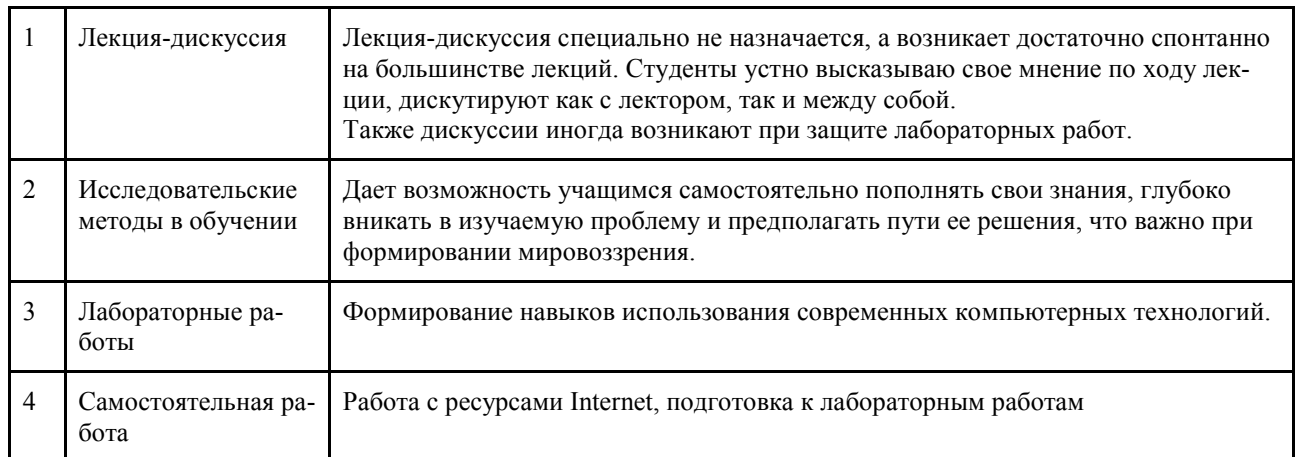

## **6.2. Информационные технологии**

 При реализации различных видов учебной и внеучебной работы используются следующие информационные технологии:

система управления обучением LMS Moodle:

использование возможностей Интернета в учебном процессе (рассылка заданий, предоставление выполненных работ, ответы на вопросы, ознакомление обучающихся с оценками и т.д.);

использование электронных учебников и различных сайтов (например, электронные библиотеки, журналы и т.д.) как источник информации;

использование возможностей электронной почты;

использование средств представления учебной информации (электронных учебных пособий, применение новых технологий для проведения занятий с использованием презентаций и т.д.);

использование интерактивных средств взаимодействия участников образовательного процесса (технологии дистанционного или открытого обучения в глобальной сети);

использование интегрированных образовательных сред, где главной составляющей являются не только применяемые технологии, но и содержательная часть, т.е. информационные ресурсы (доступ к мировым информационным ресурсам, на базе которых строится учебный процесс).

#### **Перечень информационных справочных систем:**

1. Электронная библиотека «Астраханский государственный университет» собственной генерации на платформе ЭБС «Электронный Читальный зал – БиблиоТех». https://biblio.asu.edu.ru

2. Электронный каталог Научной библиотеки АГУ на базе MARK SQL НПО «Информ-систем».

3. https://library.asu.edu.ru

4. Электронно-библиотечная система (ЭБС) ООО «Политехресурс» «Консультант студента». www.studentlibrary.ru

5. Электронная библиотечная система издательства ЮРАЙТ, раздел «Легендарные книги». www.biblio-online.ru, https://urait.ru/

6. Электронная библиотечная система IPRbooks. www.iprbookshop.ru

## **7. ФОНД ОЦЕНОЧНЫХ СРЕДСТВ ДЛЯ ПРОВЕДЕНИЯ ТЕКУЩЕГО КОНТРОЛЯ И ПРОМЕЖУТОЧНОЙ АТТЕСТАЦИИ ПО ДИСЦИПЛИНЕ (МОДУЛЮ)**

## **7.1. Паспорт фонда оценочных средств**

При проведении текущего контроля и промежуточной аттестации по дисциплине «Введение в цифровую культуру» проверяется сформированность у обучающихся компетенций, указанных в разделе 3 настоящей программы. Этапность формирования данных компетенций в процессе освоения образовательной программы определяется последовательным освоением дисциплин и прохождением практик, а в процессе освоения дисциплины– последовательным достижением результатов освоения содержательно связанных между собой разделов, тем.

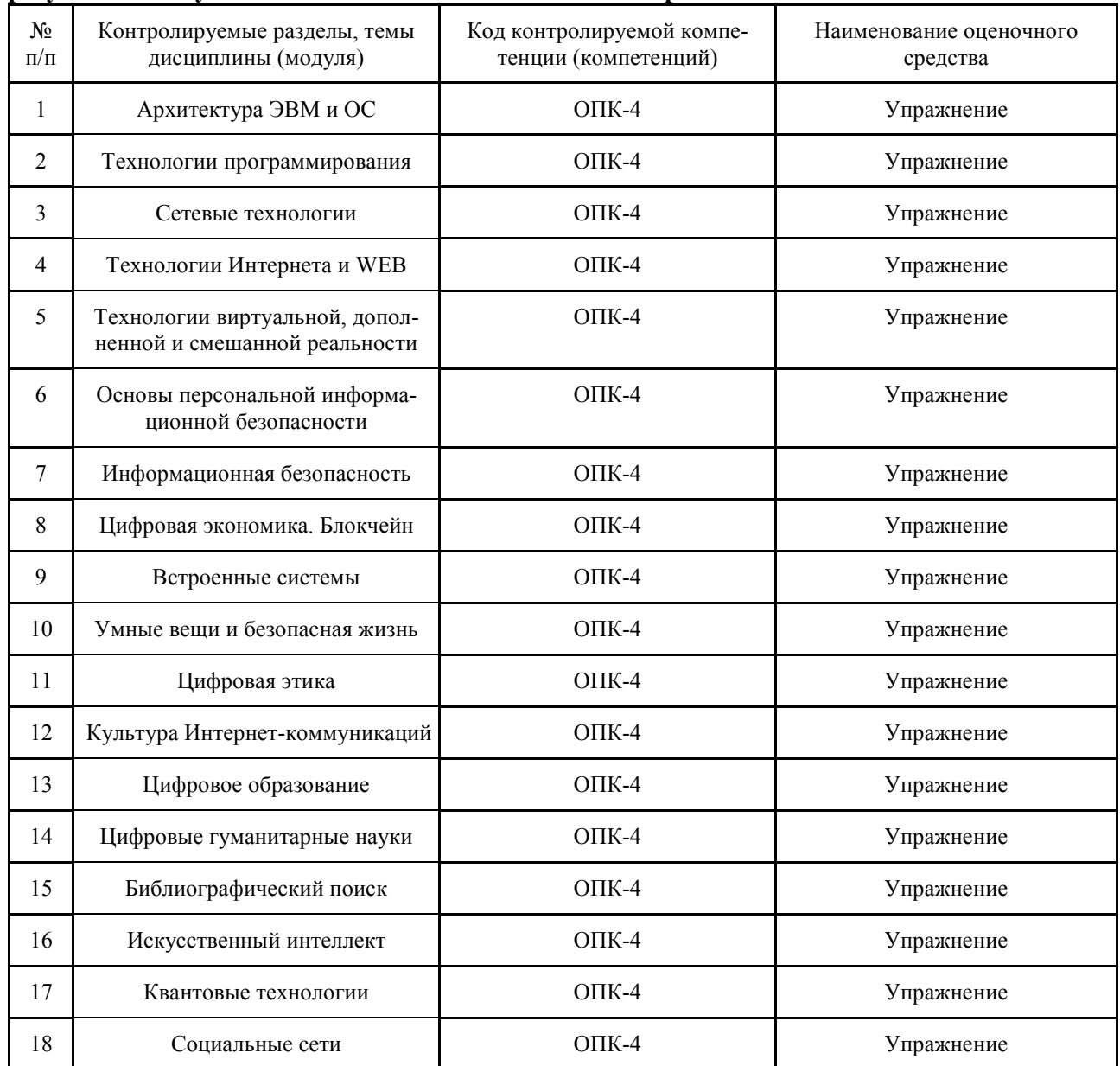

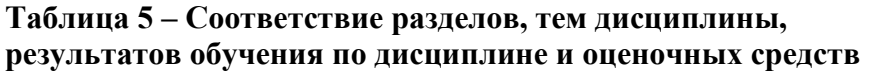

# **7.2. Описание показателей и критериев оценивания компетенций, описание шкал оценивания**

#### **Таблица 6 – Показатели оценивания результатов обучения в виде знаний**

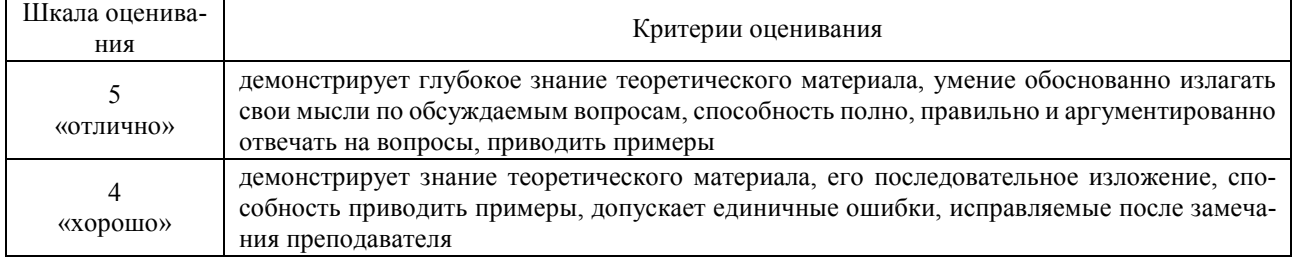

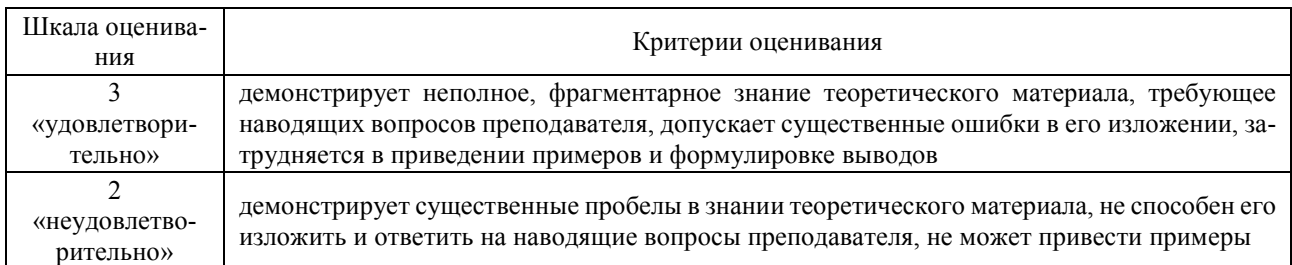

#### **Таблица 7 – Показатели оценивания результатов обучения в виде умений и владений**

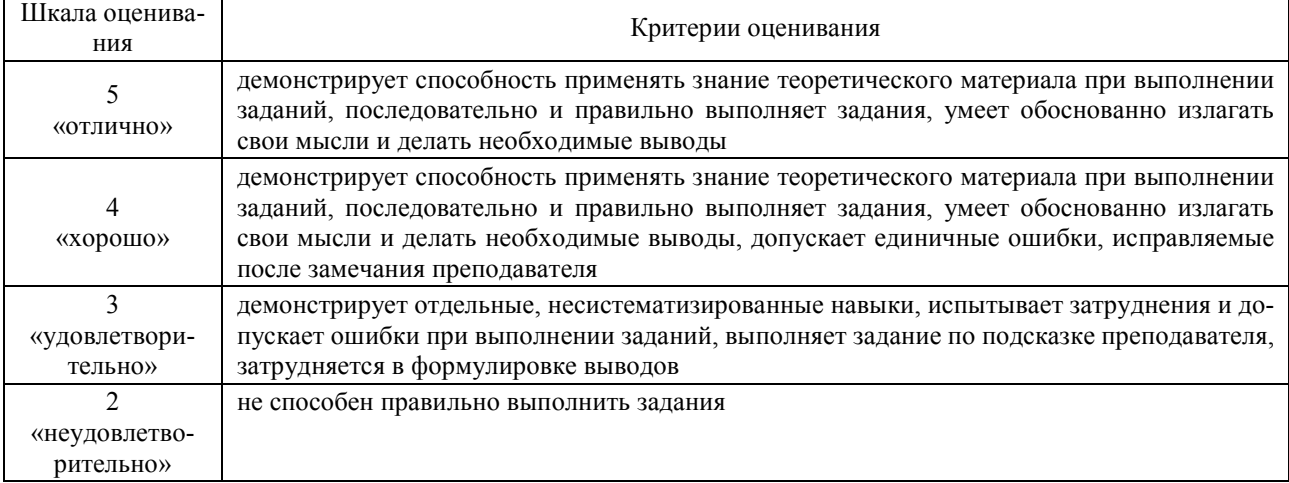

#### **7.3. Контрольные задания и иные материалы, необходимые для оценки результатов обучения по дисциплине (модулю)**

Типовые контрольные задания, необходимые для оценки достижения запланированных результатов обучения приведены в таблице планирования результатов обучения по дисциплине (БаРС) (Приложение 1)\*.

Контроль успеваемости по дисциплине осуществляется с помощью следующих оценочных средств:

#### *Упражнение. Архитектура ЭВМ и ОС*

После каждой прослушанной лекции студенту предлагается выполнить упражнение. На выполнение задание дается три попытки. Правильность ответов оценивается автоматически сразу же после завершения и отправки задания. Максимальное количество баллов - 5 баллов.

#### **Пример задания:**

Для представленных материнских плат подберите сокет процессора, версию чипсета, тип памяти, частоту оперативной памяти, форм-фактор, и интерфейс видеокарты

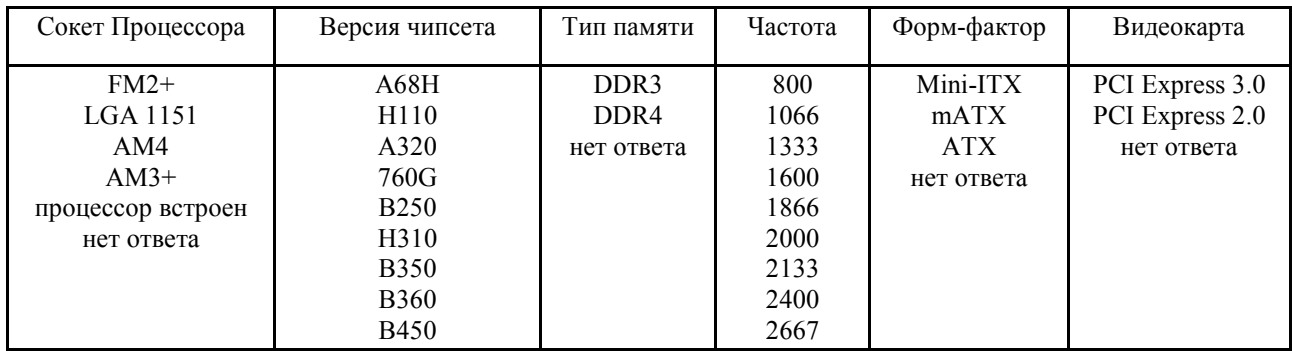

#### **M5A78L-M LE/USB3**

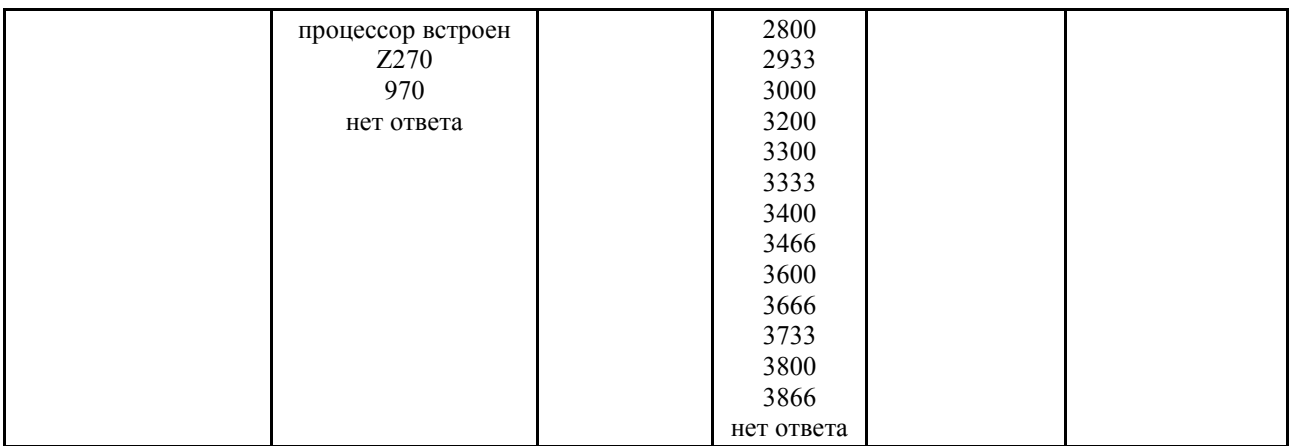

#### *Упражнение. Технологии программирования*

После каждой прослушанной лекции студенту предлагается выполнить упражнение. На выполнение задание дается три попытки. Правильность ответов оценивается автоматически сразу же после завершения и отправки задания. Максимальное количество баллов - 6 баллов.

## **Пример задания:**

1. Какие из перечисленных технологий относятся к Agile? Каскадная **RUP** Lean Scrum Спиральная V-образная XP Cleanroom

FDD

## *Упражнение. Технологии Интернета и WEB*

После каждой прослушанной лекции студенту предлагается выполнить упражнение. На выполнение задание дается три попытки. Правильность ответов оценивается автоматически сразу же после завершения и отправки задания. Максимальное количество баллов - 5 баллов. **Пример задания:** 

1. Выполните GET-запрос для поиска информации о персонаже по следующим параметрам и значениям:

- Status: **Dead**
- Species: **Robot**
- Gender: **Male**

Введите число таких персонажей:

#### *Упражнение. Сетевые технологии*

После каждой прослушанной лекции студенту предлагается выполнить упражнение. На выполнение задание дается три попытки. Правильность ответов оценивается автоматически сразу же после завершения и отправки задания. Максимальное количество баллов - 5 баллов. **Пример задания:** 

1. В соответствии с правилами международной системы единиц (СИ) термин "килобайт" (кБ) означает 1000 байтов, тогда как для обозначения 1024 байтов рекомендуется использовать термин "кибибайт" (КиБ). Аналогично употребляются и другие кратные единицы СИ:

11

мега=1000\*1000 (приставка "М"), меби=1024\*1024 (приставка "Ми") и т.д. Используя новые правила СИ, переведите указанные единицы измерения информации. Переведите 181 КиБ в бит.

## *Упражнение. Технологии виртуальной, дополненной и смешанной реальности*

*После каждой прослушанной лекции студенту предлагается выполнить упражнение. На выполнение задание дается три попытки. Правильность ответов оценивается автоматически сразу же после завершения и отправки задания. Максимальное количество баллов - 5 баллов.*

## *Пример задания:*

1. Создайте сферу, координаты расположения которой 63 75 80, и радиус 94. Значения атрибутов указывайте в двойных кавычках.

## *Упражнение. Основы персональной информационной безопасности*

После каждой прослушанной лекции студенту предлагается выполнить упражнение. На выполнение задание дается три попытки. Правильность ответов оценивается автоматически сразу же после завершения и отправки задания. Максимальное количество баллов - 4 балла. **Пример задания:** 

Знакомьтесь, это **Лилия Бримс** (или Лиля) - https://vk.com/littlelilly2000. Она совсем не знает, как следует вести себя в Интернете. Попробуем взломать ее страничку (понарошку)?

1. Какой почтовый ящик использует Лиля? Формат ответа: username@domain.ru

## *Упражнение. Информационная безопасность*

После каждой прослушанной лекции студенту предлагается выполнить упражнение. На выполнение задание дается три попытки. Правильность ответов оценивается автоматически сразу же после завершения и отправки задания. Максимальное количество баллов - 4 балла.

#### **Пример задания:**

Знакомьтесь, это **Лилия Бримс** (или Лиля) - https://vk.com/littlelilly2000. Она совсем не знает, как следует вести себя в Интернете. Попробуем взломать ее страничку (понарошку)?

1. Какой почтовый ящик использует Лиля? Формат ответа: username@domain.ru

#### *Упражнение. Цифровая экономика. Блокчейн*

После каждой прослушанной лекции студенту предлагается выполнить упражнение. На выполнение задание дается три попытки. Правильность ответов оценивается автоматически сразу же после завершения и отправки задания. Максимальное количество баллов - 5 баллов.

#### **Пример задания:**

# *Упражнение. Встроенные системы*

После каждой прослушанной лекции студенту предлагается выполнить упражнение. На выполнение задание дается три попытки. Правильность ответов оценивается автоматически сразу же после завершения и отправки задания. Максимальное количество баллов - 5 баллов. **Пример задания:** 

1. Друзья стали часто занимать деньги у Василия, а он крайне забывчив. И вот прекрасным днем Василий решил записывать все суммы и имена друзей в блокнот. Чтобы защитить свои данные, Василий решил хешировать их алгоритмом SHA-256 и записывать рядом, чтобы нельзя было быстро исправить сумму.

Продемонстрируйте навыки хеширования. Введите значение хеша для числа 814.

#### *Упражнение. Умные вещи и безопасная жизнь*

После каждой прослушанной лекции студенту предлагается выполнить упражнение. На выполнение задание дается три попытки. Правильность ответов оценивается автоматически сразу же после завершения и отправки задания. Максимальное количество баллов - 9 баллов. **Пример задания:** 

#### 1. На умной кухне есть умные вещи. Умные вещи передают информацию об их состоянии хозяину квартиры (на смартфон) по цепочкам, представленным на рисунке. Важно, чтобы умный дом надежно отправлял информацию.

#### *Упражнение. Культура Интернет-коммуникаций*

После каждой прослушанной лекции студенту предлагается выполнить упражнение. На выполнение задание дается три попытки. Правильность ответов оценивается автоматически сразу же после завершения и отправки задания. Максимальное количество баллов - 9 баллов.

#### **Пример задания:**

1. На умной кухне есть умные вещи. Умные вещи передают информацию об их состоянии хозяину квартиры (на смартфон) по цепочкам, представленным на рисунке. Важно, чтобы умный дом надежно отправлял информацию.

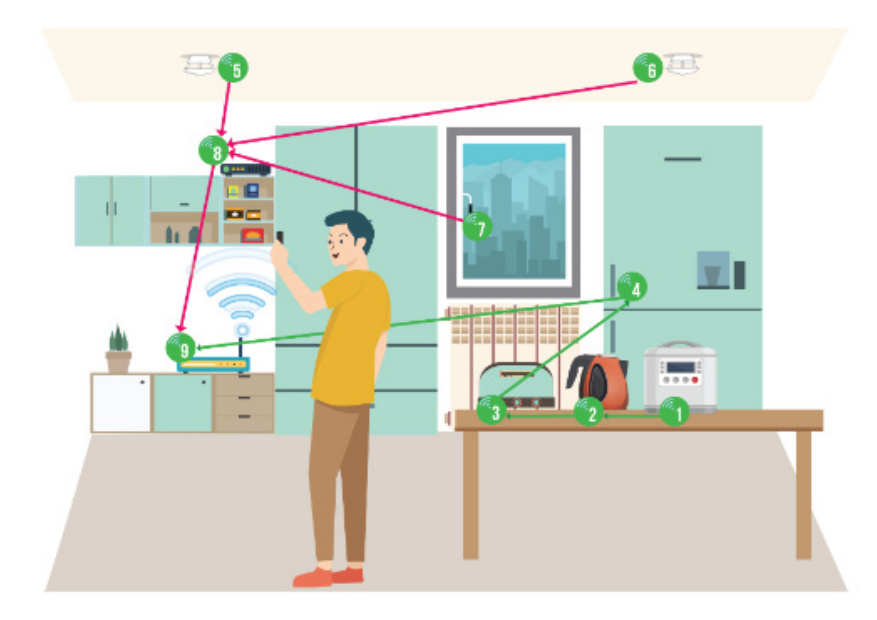

Оцените вероятность корректной отправки информации умным домом, если для каждой умной вещи задана вероятность отназа (устройство не отправляет информацию или отправляет ложные данные):

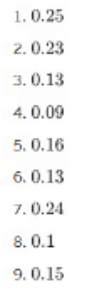

Какова вероятность отправки информации от мультиварки пользователю на смартфон? Не округляйте промежуточные вычисления. Ответ BRANNIA C TOUROCTERLOO COTAIX

#### *Упражнение. Цифровое образование*

После каждой прослушанной лекции студенту предлагается выполнить упражнение. На выполнение задание дается три попытки. Правильность ответов оценивается автоматически сразу же после завершения и отправки задания. Максимальное количество баллов - 5 баллов.

#### **Пример задания:**

Перед Вами резюме соискателя на работу, оно состоит из нескольких блоков. В каждом блоке могут быть ошибки (обращайте внимание на орфографические ошибки и опечатки, длинные неописанные пробелы в опыте работы и на уместность представленной в резюме информации). О правилах составления резюме Вы можете подробнее почитать здесь. Пожалуйста, проверьте, есть ли ОШИБКИ в следующих блоках:

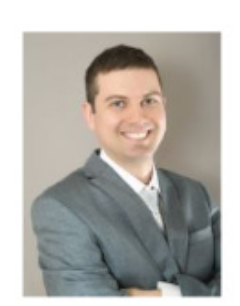

Желаемая должность: Програмист/розработчик Зарплата: сколько дадите Тип работы: не имеет значения Место работы: не имеет значения

#### Шапка резюме:

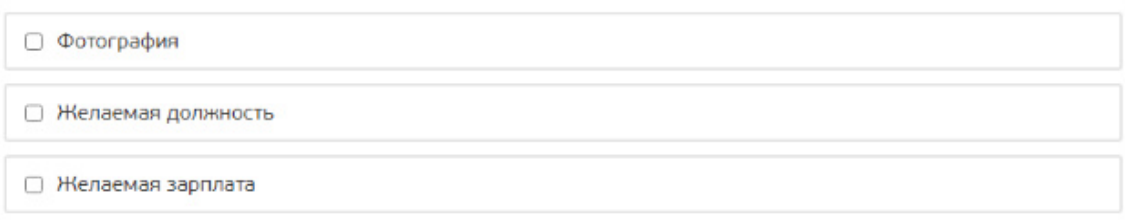

#### *Упражнение. Цифровые гуманитарные науки*

После каждой прослушанной лекции студенту предлагается выполнить упражнение. На выполнение задание дается три попытки. Правильность ответов оценивается автоматически сразу же после завершения и отправки задания. Максимальное количество баллов - 1 балл.

Требования к ОП:

Пререквизиты:  $LOC_1, LOC_2,LOC_2$ 

Результаты обучения:  $LOC_{12}LOC_{12}LOC_{12}LOC_{13}$ 

Исходные данные

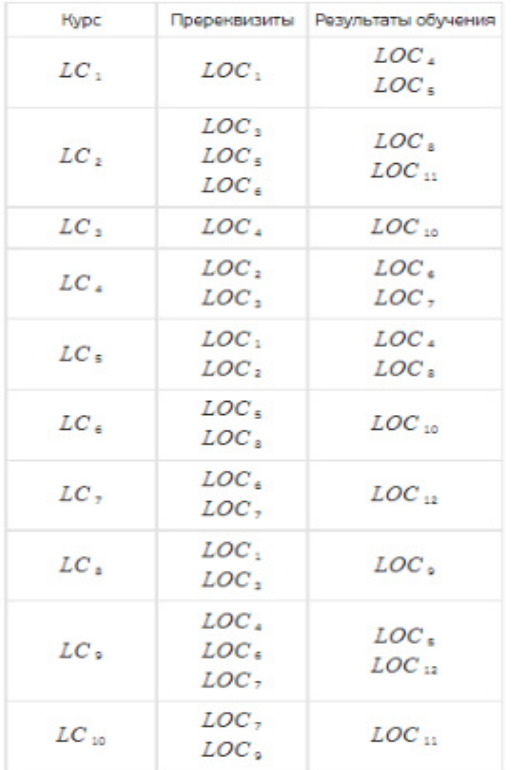

#### **Пример задания:**

На основе представленного перечня курсов сформируйте возможную траекторию обучения для некоторой образовательной программы, для которой установлены требованиям к пререквизитам и результатам обучения, указанные ниже.

Идентификатор курса в ответе записывается как LC1. Курсы внутри семестра, которые могут идти параллельно, разделяются запятыми. Семестры указываются по порядку и разделяются точкой с запятой.

Примеры:

LC5;LC3

LC1,LC2;LC3,LC5;LC10

#### *Упражнение. Библиографический поиск*

После каждой прослушанной лекции студенту предлагается выполнить упражнение. На выполнение задание дается три попытки. Правильность ответов оценивается автоматически сразу же после завершения и отправки задания. Максимальное количество баллов - 3 балла.

# **Пример задания:**

**Социобиоло́гия** (от социо- и биология) — междисциплинарная наука, сформировавшаяся на стыке нескольких научных дисциплин. Социобиология пытается объяснять социальное поведение живых существ набором определённых преимуществ, выработавшихся в ходе эволюции.

*Sociobiology*

Найти самую цитируемую статью по этой тематике по БД Web of Science и Scopus. Указать DOI:

## *Упражнение. Искусственный интеллект*

После каждой прослушанной лекции студенту предлагается выполнить упражнение. На выполнение задание дается три попытки. Правильность ответов оценивается автоматически сразу же после завершения и отправки задания. Максимальное количество баллов - 5 баллов.

#### **Пример задания:**

1. Как Джон Маккарти в статье «WHAT IS ARTIFICIAL INTELLIGENCE?» определил понятие ИИ:

- «Глобальная компьютерная сеть, контролирующая жизнь»
- «Вычислительные механизмы для достижения целей»
- «Автономные роботы и машины, способные решать сложнейшие задачи, которые не под силу человеку»

## *Упражнение. Квантовые технологии*

После каждой прослушанной лекции студенту предлагается выполнить упражнение. На выполнение задание дается три попытки. Правильность ответов оценивается автоматически сразу же после завершения и отправки задания. Максимальное количество баллов - 5 баллов.

## **Пример задания:**

1. Алиса хочет передать Бобу супер секретный код, содержащий 507 цифр, с помощью квантового шифрования. Если канал передачи данных, и детекторы Алисы и Боба идеальные, и Ева их не прослушивает, то сколько фотонов в среднем необходимо будет передавать Алисе для формирования надежного ключа?

*Считать, что одна цифра кодируется одним байтом.*

## *Упражнение*

После каждой прослушанной лекции студенту предлагается выполнить упражнение. На выполнение задание дается три попытки. Правильность ответов оценивается автоматически сразу же после завершения и отправки задания. Максимальное количество баллов - 5 баллов.

#### **Пример задания:**

1. Алиса хочет передать Бобу супер секретный код, содержащий 507 цифр, с помощью квантового шифрования. Если канал передачи данных, и детекторы Алисы и Боба идеальные, и Ева их не прослушивает, то сколько фотонов в среднем необходимо будет передавать Алисе для формирования надежного ключа?

*Считать, что одна цифра кодируется одним байтом.*

## **7.4. Методические материалы, определяющие процедуры оценивания результатов обучения по дисциплине (модулю)**

## **ПРОМЕЖУТОЧНАЯ АТТЕСТАЦИЯ**

Промежуточная аттестация по дисциплине осуществляется с помощью следующих оценочных средств:

*Зачет*

Зачет проводится в форме теста, генерирующегося автоматически. Тест содержит 5-20 заданий. Тест оценивается автоматически сразу после его завершения и отправки. Максимальное количество баллов - 20 баллов.

#### **Пример тестового вопроса:**

1. Выберите, какой сокет процессора поддерживает материнская плата **BIOSTAR B450MH**?  $FM2+$ 

LGA 1151 AM4  $AM3+$ процессор встроен

#### **Шкала оценивания и критерии оценки:**

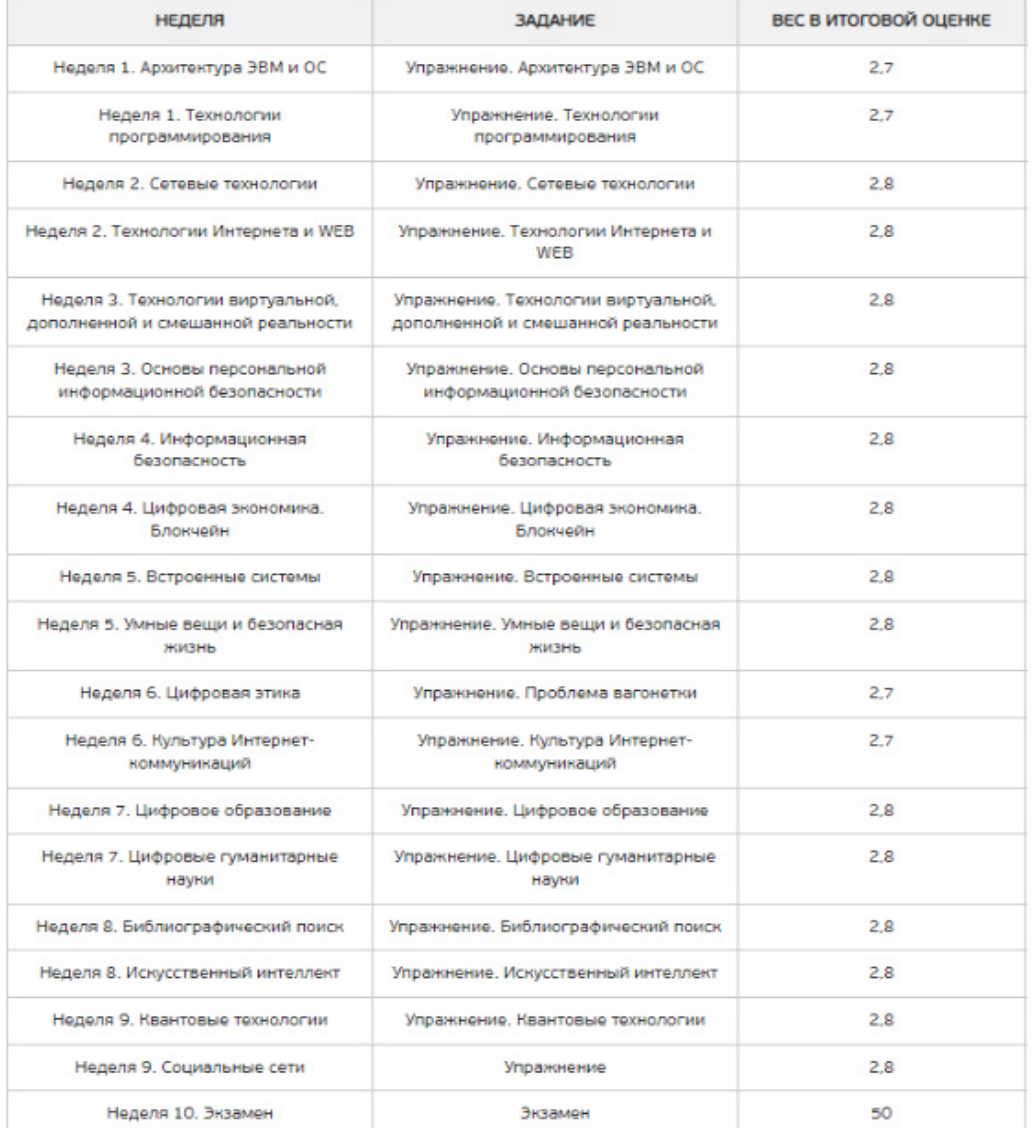

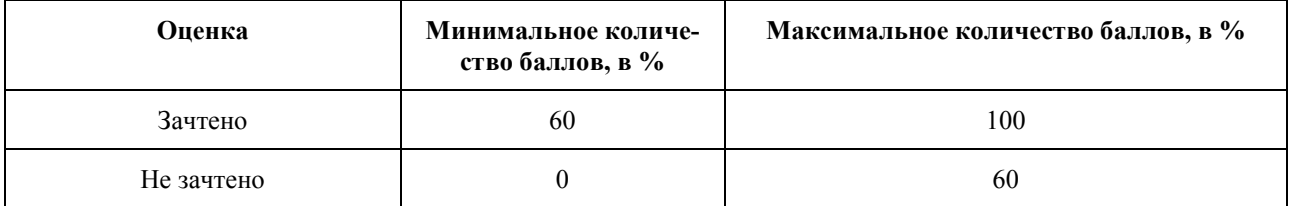

Знания, умения и навыки обучающихся при промежуточной аттестации **в форме зачета** определяются «зачтено», «не зачтено».

«Зачтено» – обучающийся знает курс на уровне лекционного материала, основной и дополнительной учебной, научной и методологической литературы, умеет привести разные точки зрения по излагаемому вопросу.

«Не зачтено» – обучающийся имеет пробелы в знаниях основного учебного материала, допускает принципиальные ошибки в выполнении предусмотренных программой заданий.

#### **8. УЧЕБНО-МЕТОДИЧЕСКОЕ И ИНФОРМАЦИОННОЕ ОБЕСПЕЧЕНИЕ ДИСЦИПЛИНЫ (МОДУЛЯ)**

#### **8.1. Основная литература**

1. Hopcroft J. E., Motwani R., Ullman J. D. Introduction to Automata Theory, Languages, and Computation (3rd Edition). — Addison-Wesley, Boston, MA, USA, 2006. — 750 с.

2. Шень А. Программирование: теоремы и задачи. — М.: МЦНМО, 2014. — 296 с.

3. Шень А., Верещагин Н. Языки и исчисления. — М.: МЦНМО, 2012. — 240 с.

4. Верещагин, Н. К. Колмогоровская сложность и алгоритмическая случайность [Электронный ресурс] / Н. К. Верещагин, В. А. Успенский, А. Шень. — Электрон. дан. — СПб: Лань, 2013. — 575 с. — Режим доступа: https://e.lanbook.com/book/56395 — Загл. с экрана.

**8.2. Учебно-методическое обеспечение для самостоятельной работы обучающихся:**  1. Кривцова, И. Е. Основы дискретной математики. Часть 1. Учебное пособие [Электронный ресурс] / И. Е. Кривцова, И. С. Лебедев, А. В. Настека. — Электрон. дан. — СПб: ИТМО, 2016. — 92 с. — Режим доступа: http://books.ifmo.ru/book/1869/osnovy\_diskretnoy\_matematiki.\_chast\_1.\_uchebnoe\_posobie.htm — Загл. с экрана.

#### **8.3. Дополнительная литература**

1. Вики-конспекты. — http://neerc.ifmo.ru/wiki/index.php?title=Заглавная\_страница

#### **8.4. Перечень ресурсов информационно-телекоммуникационной сети "Интернет", необходимый для освоения дисциплины**

1. Электронный каталог Научной библиотеки АГУ на базе MARK SQL НПО «Информсистем»: https://library.asu.edu.ru

2. Корпоративный проект Ассоциации региональных библиотечных консорциумов

(АРБИКОН) «Межрегиональная аналитическая роспись статей» (МАРС): http://mars.arbicon.ru 3. Единое окно доступа к образовательным ресурсам http://window.edu.ru

# **9. МАТЕРИАЛЬНО-ТЕХНИЧЕСКОЕ ОБЕСПЕЧЕНИЕ ДИСЦИПЛИНЫ (МОДУЛЯ)**

Для проведения лекционных занятий используется аудитория, оборудованная современной презентационной техникой (проектор, экран, ноутбук).

Для выполнения лабораторных работ используются компьютерные классы с установленным в них необходимым программным обеспечением.

При необходимости рабочая программа дисциплины может быть адаптирована для обеспечения образовательного процесса инвалидов и лиц с ограниченными возможностями здоровья, в том числе для обучения с применением дистанционных образовательных технологий. Для этого требуется заявление студента (его законного представителя) и заключение психолого-медико-педагогической комиссии (ПМПК).